#### **Памятка пользователю веб-сервиса «Интернет-заявка» для получения разрешения на использование воздушного пространства (ИВП) РБ**

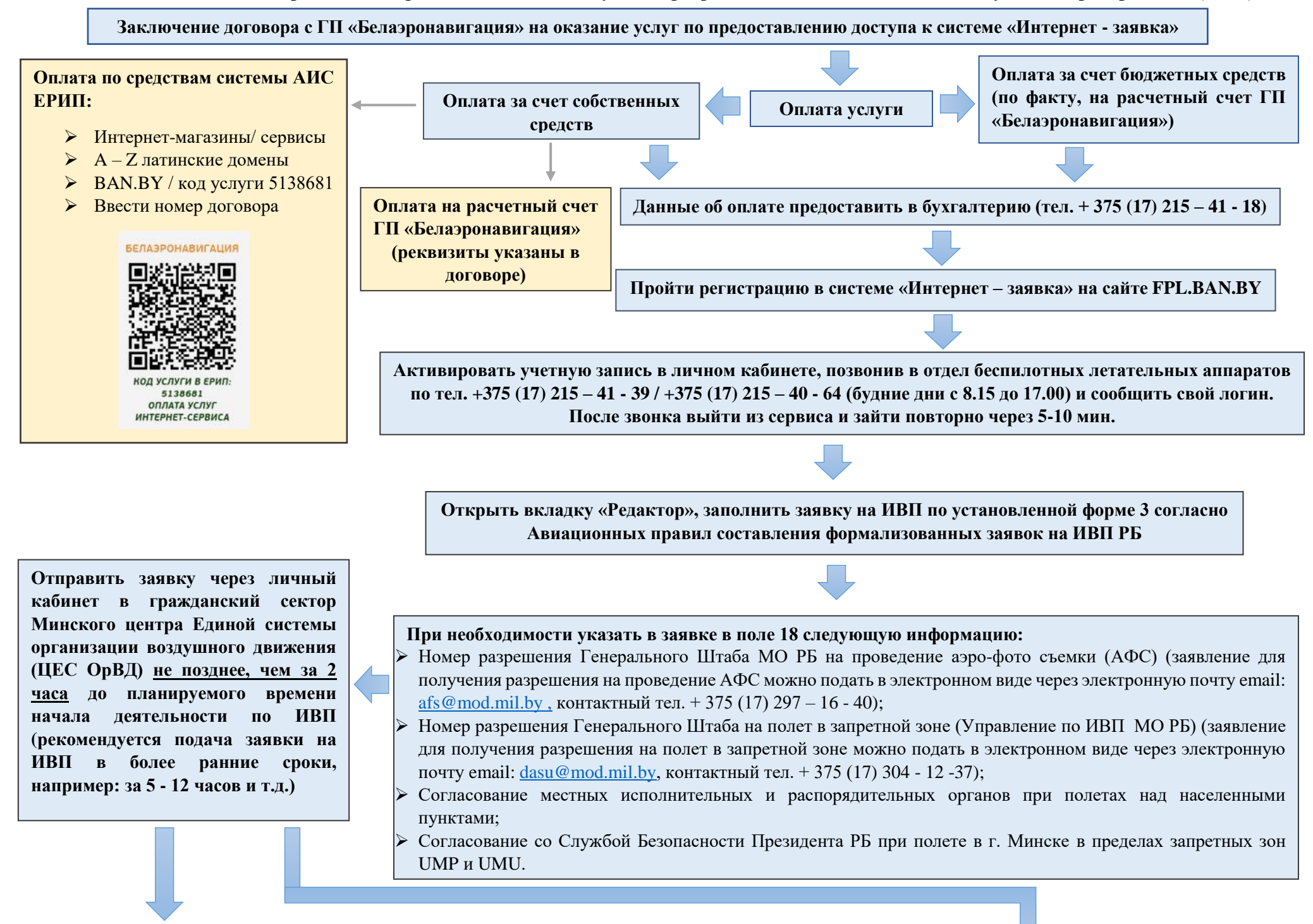

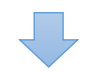

# **Заявка на ИВП утверждена**

**Минским ЦЕС ОрВД**

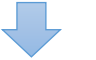

### **Запросить не менее, чем за 1ч. 30мин. разрешение и условия на ИВП:**

 При выполнении полета в диспетчерской зоне **(CTR)** или в узловом диспетчерском районе **(TMA) гражданского аэродрома** через **диспетчера по согласованию по тел. + 375 (17) 215 – 74 – 34;**

 Во всех остальных случаях - **в военном секторе ЦЕС ОрВД по тел. + 375 (17) 215 – 76 – 59** или **по резервным номерам: + 375 (17) 215 – 75 – 61/ + 375 (17) 215 – 75 – 62,**

#### **предоставив следующую информацию (согласно поданной заявке):**

- Опознавательный индекс / регистрационный номер;
- Время начала и окончания деятельности (указывается Всемирное скоординированное время UTC (**минус 3 часа** от местного времени));
- Место полета (населенный пункт/географическая точка), радиус работы;
- Высота полета.

**Получить в военном секторе или от диспетчера по согласованию разрешение и условия (при их наличии) на ИВП РБ**

\_\_\_\_\_\_\_\_\_\_\_\_\_\_\_\_\_\_\_\_\_\_\_\_\_\_\_\_\_\_\_\_\_\_\_\_\_\_\_\_\_\_\_\_\_\_\_\_\_\_\_\_\_\_

#### **Заявка на ИВП отклонена Минским ЦЕС ОрВД**

Основания для отказа:

- Нарушение сроков представления заявки;
- Нарушение установленной формы;
- Отсутствие информации в заявке о наличии разрешения на выполнение полета в запретной зоне и АФС;
- Отсутствие согласования местных исполнительных и распорядительных органов при полетах над населенными пунктами;
- Воздушное пространство зарезервировано в запрашиваемый период времени другими пользователями (в соответствии с государственными приоритетами в ИВП РБ).

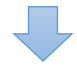

**Своевременно сообщить о начале и окончании деятельности по ИВП в военный сектор ЦЕС ОрВД или диспетчеру по согласованию по тел. + 375 (17) 215 – 76 – 59 или + 375 (17) 215 – 74 – 34 и органу ПВО тел. + 375 (16) 364 – 17 - 25 (юго-западная часть территории РБ) / +375 (17) 513 – 27 - 41 (северо-восточная часть территории РБ).**

**В случае задержки деятельности по ИВП более, чем на 30 мин. от начала времени, указанного в заявке, сообщить в военный сектор ЦЕС ОрВД или диспетчеру по согласованию и органу ПВО.**

## **Инструкция пользователю веб-сервиса «Интернет-заявка» по предоставлению заявок на использование воздушного пространства при неработающим интернет-сервисе**

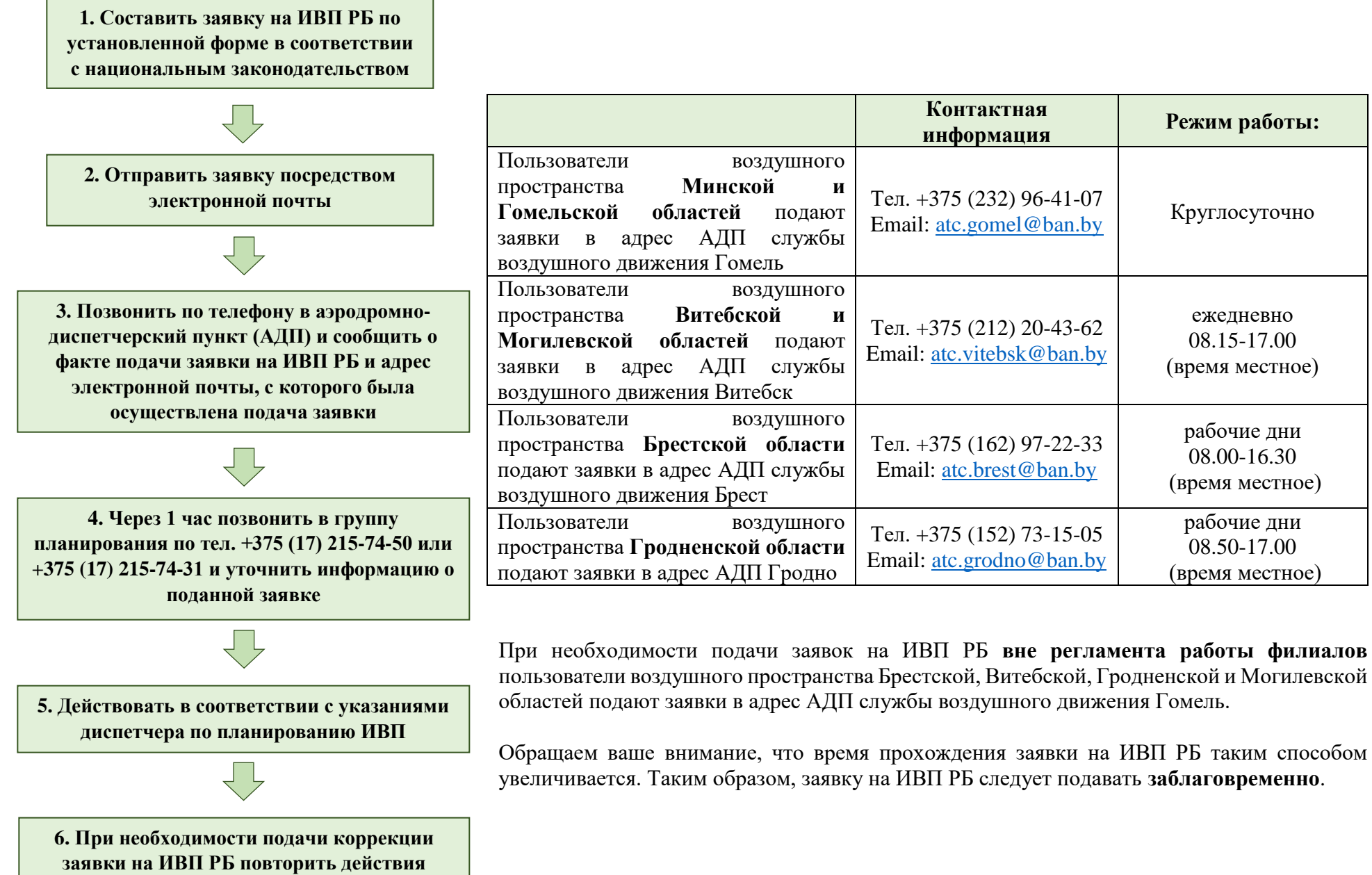

**согласно пунктам 1-5**

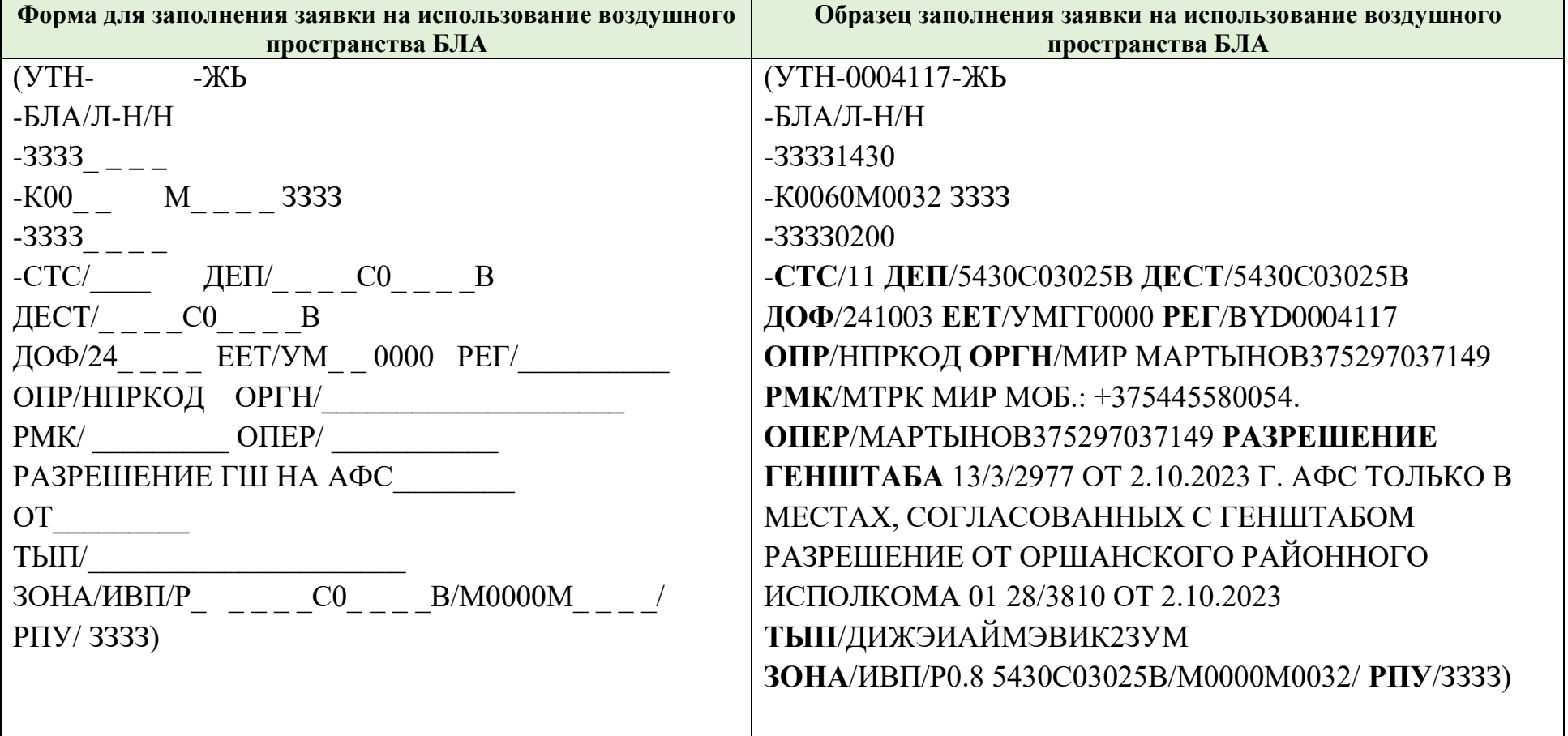